# **ARQUITETURA PARA IMPLEMENTAÇÃO DE UMA ESTAÇÃO TERRENA DE RASTREIO DE SATÉLITES PARA AS FAIXAS DE FREQUÊNCIA VHF E UHF DE RADIOAMADORES**

Igor Freitas Fagundes<sup>1\*</sup>; Pawel Rozenfeld<sup>2</sup>; Nelson Jorge Schuch<sup>1</sup>;

Natanael Rodrigues Gomes<sup>3</sup>; Otavio Santos Cupertino Durão<sup>4</sup>; Guilherme Simon da Rosa<sup>1</sup> <sup>1</sup> Centro Regional Sul de Pesquisas Espaciais – CRS/CCR/INPE – MCT em colaboração com o *Laboratório de Ciências Espaciais de Santa Maria, UFSM, Santa Maria, RS, Brasil.*  <sup>2</sup> Centro de Rastreio e Controle de Satélites – CRC/INPE – MCT, São José dos Campos, SP, Brasil. *3 Depto. de Eletrônica e Computação – DELC/CT – UFSM, em colaboração com o Laboratório de Ciências Espaciais de Santa Maria – LACESM/CT – UFSM, Santa Maria, RS, Brasil. 4 Coordenação de Planejamento Estratégico e Avaliação – CPA/DIR/INPE – MCT, São José dos Campos, SP, Brasil.* 

#### **1. Introdução**

 O objetivo do trabalho é apresentar uma proposta de arquitetura para a implementação de uma Estação Terrena de Rastreio de Satélites para as faixas VHF e UHF de radioamadores. A Estação Terrena (ET) deverá ser implementada no Centro Regional Sul de Pesquisas Espaciais (CRS/CCR/INPE – MCT) em parceria com o Laboratório de Ciências Espaciais de Santa Maria (LACESM/CT/UFSM), e tem como objetivo principal estabelecer o enlace de comunicação com o satélite do Projeto NanosatC-Br. A proposta apresentada é uma arquitetura básica, pois não compreende os equipamentos para processamento de sinais.

 O Projeto NanosatC-Br, baseado no padrão CubeSat 1U, é um Programa Integrado de Pesquisa Espacial com desenvolvimento de Engenharias, Tecnologias e Ciências Espaciais na forma do Nanosatélite Científico Brasileiro, o NanosatC-Br. O Projeto tem como objetivo científico monitorar as regiões da Anomalia Magnética do Atlântico Sul (AMAS) e do Eletrojato da Ionosfera Equatorial sobre o Território Brasileiro [1]. O Projeto conta com a participação de alunos de graduação dos cursos de Engenharias Elétrica e Mecânica, Ciência da Computação e Física sob a supervisão e orientação de pesquisadores, tecnólogos e professores do INPE e da UFSM.

O trabalho apresenta os principais equipamentos e interfaces para o controle por computador, bem como o aplicativo para rastreio de satélites, os quais compõem a arquitetura proposta. Os aspectos práticos de desempenho dos equipamentos e aplicativos foram observados em colaboração com radioamadores da União Santamariense de Radioamadores (USRA).

#### **2. Método**

l

 Os equipamentos da ET foram especificados a partir das informações iniciais do Subsistema de Comunicação de Bordo do satélite do Projeto NanosatC-Br. O Subsistema, composto por um rádio transceptor e dois conjuntos de antenas, deverá ser adquirido da empresa holandesa *Innovative Solutions In Space* (ISIS). A ISIS é uma empresa especializada na produção e fornecimento de soluções para projetos de pequenos satélites a qual foi formada inicialmente por participantes do projeto do satélite Delfi-C3, da *Delft University of Technology* [2].

 O transceptor de bordo especificado é o modelo TRXUV1200A, apresentado na Fig.1 (a), o qual tem capacidade de operação *full duplex*, VHF *downlink* e UHF *uplink*, de forma que é apto a realizar telemetria, telecomando e *beacon* através de uma única placa de circuito impresso. Além disso, o transceptor é compatível com o computador de bordo utilizado no Projeto modelo FM430-OBC da Clyde Space Ltd. EPS e Pumpkin Inc.

 As antenas de bordo especificadas pela ISIS [2] são compostas por um conjunto de antenas distribuídas, formado por até quatro antenas tipo fita de no máximo 55 cm, conforme Fig. 1 (b), as quais são liberadas após o satélite entrar em órbita. O conjunto de antenas apresenta característica de ganho e diagrama de irradiação que permitem aproximar a resposta do conjunto por uma antena omnidirecional. Como há restrições com relação às dimensões dos CubeSats, a face superior do suporte do conjunto das antenas pode acomodar painéis solares.

<sup>\*</sup> Igor Freitas Fagundes: igorfreitas@lacesm.ufsm.br

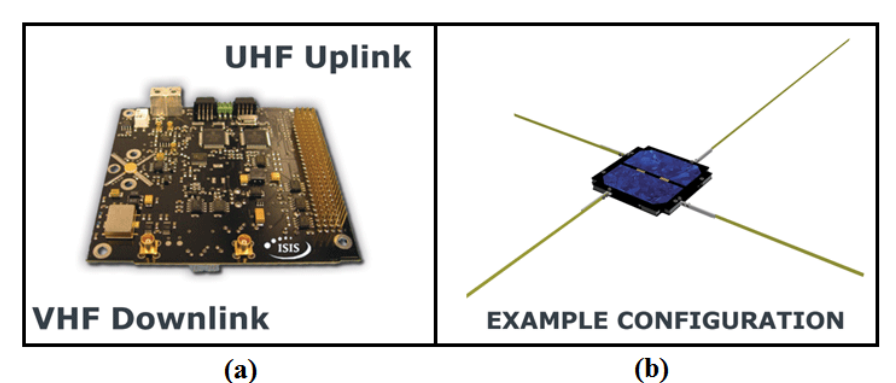

**Fig. 1 (a)** *Transceptor de bordo TRXUV1200A da ISIS[2]* **(b)** *Conjunto de antenas do tipo fita para as faixas de frequência VHF e UHF da ISIS,[2].*

 Com base nas informações pré-definidas do Subsistema de Comunicação de Bordo do satélite do Projeto NanosatC-Br foram estabelecidos os parâmetros da Estação Terrena de Rastreio, conforme apresentado na Tab. 1. Foi observada a compatibilidade das características da ET proposta com projetos de outras Universidades, a fim de possibilitar a participação na *Global Educational Network for Satellite Operations* (GENSO).

| Descrição dos Parâmetros            | <b>Downlink</b>                                   | <b>Uplink</b>                                  |
|-------------------------------------|---------------------------------------------------|------------------------------------------------|
| Faixas de Frequência de<br>Operação | 144-148MHz                                        | 430-440MHz                                     |
| Potência do transmissor             |                                                   | <100W (emissão máxima<br>radioamador Classe C) |
| Sensibilidade do Receptor           | Determinada por cálculo de<br>enlace              |                                                |
| Taxa de transferência de dados      | 1200bps                                           | 300-1200bps                                    |
| Modulação                           | Raised-Cosine Binary Phase<br>Shift Keying (BPSK) | <b>Audio Frequency Shift Keying</b><br>(AFSK)  |
| Protocolo de Comunicação            | AX.25                                             | AX.25                                          |

**Tab.1** *Parâmetros da Estação Terrena de Rastreio para o Projeto NanosatC-Br* 

Para propor a arquitetura básica da ET foram especificadas as antenas, o rotor e o rádio transceptor com base em equipamentos utilizados por radioamadores. Os equipamentos são caracterizados por apresentarem custo reduzido e facilidade de integração e controle por computador, com diversos aplicativos computacionais com código aberto, disponibilizados gratuitamente por radioamadores, o que possibilita realizar adequações ao Projeto, quando necessário.

## **3. Resultados e Discussão**

 Duas possibilidades foram avaliadas para o desenvolvimento de antenas do tipo Yagi-Uda para faixa de frequência VHF: (i) o projeto de antenas a partir de um método prático e (ii) o reaproveitamento de antenas disponíveis nos Laboratórios do CRS. As antenas devem apresentar polarização circular, dessa forma é necessário o arranjo de duas antenas Yagi-Uda cruzadas, as quais foram escolhidas por apresentarem maior facilidade para construção.

 Para o projeto de antenas Yagi-Uda foi utilizado um método prático proposto por Viezbicke [3], o qual consiste de uma sequência de etapas para a determinação dos comprimentos e espaçamentos entre os elementos a partir de informações dispostas em gráficos e tabelas, para o projeto de antenas de 0,2λ a 4,2λ de comprimento, para operação em HF, VHF e UHF. O ganho obtido através da simulação de um arranjo linear projetado de 12 elementos no aplicativo 4-NEC2 foi de 14 dBi e o ângulo de meia potência foi de 30º na frequência de 146 MHz.

 Para o reaproveitamento de antenas disponíveis no CRS, projetadas originalmente para frequência de 151,5 MHz, foram realizadas simulações no aplicativo 4-NEC2 para frequência de interesse. As características de ganho e ângulo de meia potência obtidas na simulação de uma antena Yagi-Uda empregando um arranjo linear de 10 elementos foram de 12 dBi e 50º, respectivamente, na frequência de 146 MHz. O resultado da simulação apresenta uma resposta compatível para utilização no Projeto da ET.

 Para a construção de antenas para faixa de frequência UHF será utilizado o projeto apresentado por Sturaro [4], formado por um arranjo de duas antenas Yagi-Uda de 8 elementos cruzadas, com ganho de aproximadamente 12d Bi e ângulo de meia potência de 40º para frequência de 438MHz.

 A especificação do rotor considerou a necessidade de controle dos ângulos de elevação e azimute, com o objetivo de possibilitar o controle automático do apontamento das antenas, proporcionando adição de precisão ao sistema de rastreio dos satélites. Como ferramenta para a previsão de órbita e o rastreio dos satélites, optou-se pela utilização do aplicativo Orbitron (versão 3.71) disponível em [5].

Aplicativos computacionais desenvolvidos por radioamadores fornecem a interface entre as informações do Orbitron e os equipamentos da Estação (rotor e rádio transceptor). Destes aplicativos optouse pela utilização do WispDEE, o qual opera em ambiente Windows e fornece a interface entre *software* e *hardware* para o controle e a operação dos principais modelos de rotores e rádios utilizados por radioamadores.

Na especificação do rotor buscou-se identificar os principais modelos utilizados por radioamadores que apresentam suporte através dos aplicativos apresentados, com o objetivo de facilitar a integração dos equipamentos. Outros fatores observados foram a precisão, a disponibilidade de interfaces para o controle por computador e o baixo custo. Atendendo a estas características foi sugerida a utilização do rotor fabricado pela YAESU modelo G-5500 e a interface de controle por computador GS-232B, conforme apresentados na Fig.2.

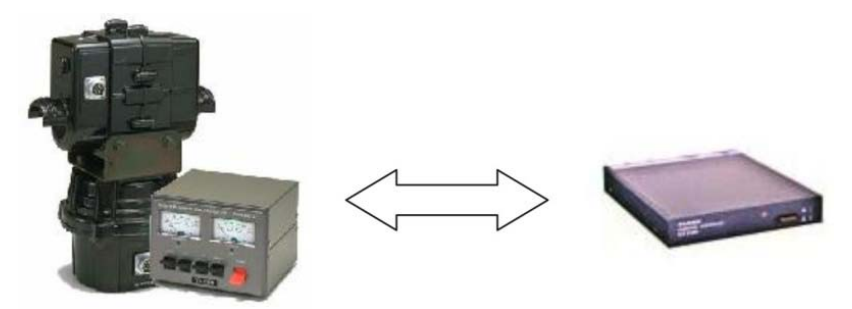

**Fig. 2** *Rotor G-5500 e interface de controle por computador GS-232B da YAESU[6]*

O rádio transceptor para ET foi especificado efetuando uma análise de cálculo simplificado de enlace baseado no modelo de Propagação no Espaço Livre. Para o cálculo de enlace de descida (*downlink*) foram consideradas as informações do Subsistema de Comunicação de Bordo e a antena VHF disponível no CRS de 12 dBi de 10 elementos. Para o cálculo de enlace de subida (*uplink*) foi utilizada a antena UHF de 12 dBi de 8 elementos. A provável órbita de 700 km de altitude foi utilizada para determinar a maior distância possível entre o satélite e a ET, a qual ocorre para ângulo de elevação das antenas de 0º (aproximadamente 3.069 km).

Na determinação do valor de referência para a sensibilidade do rádio (enlace de descida) foi adicionado um fator de desvanecimento de 10% (para os valores em dBm) para elevar a segurança do projeto. Dessa forma, conforme a análise proposta, a sensibilidade mínima deverá ser de aproximadamente -125 dBm. Para determinar a mínima potência a ser fornecida ao transmissor da ET (enlace de subida) também foi adicionado o fator de desvanecimento de 10% (para os valores em dBm), obtendo-se a potência de transmissão de aproximadamente 50 W. Essa potência está de acordo com o limite de 100 W estabelecido para radioamadores da Classe C, conforme regulamentos da Agência Nacional de Telecomunicações (ANATEL).

Das especificações mínimas obtidas com os cálculos de enlace foi desenvolvida a pesquisa dos principais rádios utilizados por radioamadores e projetos de outros CubeSats. Dos modelos observados, o rádio transceptor Icom IC-910H foi selecionado, em conjunto com a interface de comunicação para controle por computador CT-17, conforme apresentado na Fig. 3.

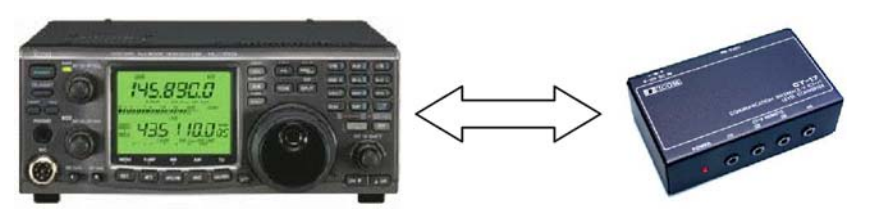

**Fig. 3** *Rádio transceptor IC-910H e interface por computador CT-17 da ICOM [7]* 

 Das especificações dos equipamentos para implementação de uma Estação Terrena de Rastreio e Controle de satélites nas faixas VHF e UHF destinadas a radioamadores foi proposto um diagrama com a arquitetura básica da Estação Terrena de Rastreio do NanosatC-Br, como apresentado na Fig. 4. Conforme exposto, a análise considerou os equipamentos e alguns aplicativos para o rastreio dos satélites, bem como, as suas interfaces de comunicação com o computador, e servirá de base para implementação do Projeto.

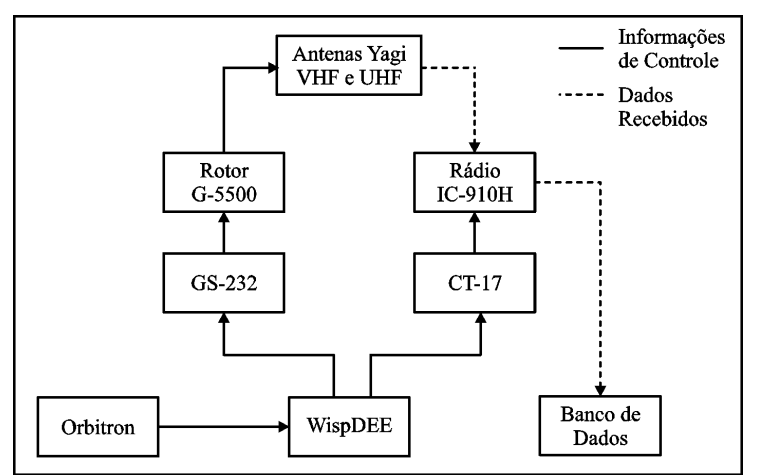

**Fig. 4** *Arquitetura básica para Estação Terrena de Rastreio de Satélites do Projeto NanosatC-Br* 

## **4. Conclusão**

O trabalho apresentou os principais equipamentos e aplicativos computacionais que compõem a arquitetura básica para implementação de uma Estação Terrena de Rastreio de Satélites, com aplicação inicial ao Projeto NanosatC-Br. Foram avaliados equipamentos utilizados por radioamadores e apresentados resultados de ganho e ângulo de meia potência obtidos através de simulações de antenas do tipo Yagi-Uda. Os resultados apresentados qualificam a utilização desses arranjos para o Projeto da ET.

 Pode-se observar que os equipamentos sugeridos para construção da ET, em especial o rotor e rádio transceptor, apresentam características versáteis, sendo possível o rastreio de outros satélites que operam nas faixas de frequência VHF e UHF para radioamadores, como projetos de outras Universidades. Para o desenvolvimento de trabalhos futuros é sugerido a análise de equipamentos para processamento de sinais, com a finalidade de estabelecer soluções através de *hardware* ou *software*.

## **Referências**

[1] SHUCH, N. J. et al. **Projeto Básico Missão NanosatC-Br - Clima Espacial**: Versão Um, 2008. 63 p.

[2] CUBESAT SHOP - INNOVATIVE SOLUTIONS IN SPACE (ISIS). Disponível em: <http://www.cubesatshop.com>. Acesso em: 20 de jun. 2010.

[3] VIEZBICKE, P. P. **Yagi Antenna Design**. NBS Technical Note 688, 1976. 30 p.

[4] STURARO, L. **Antena de Polarização Cruzada by PY2BBS**. Disponível em: <http://www.py2bbs.qsl.br/satelite\_cross\_yagi.php>. Acesso em: 21 de jun. 2010.

[5] STOFF, S. **Orbitron 3.71 Satellite Tracking System for Radio Amateur**. Disponível em: <http://orbitron.software.informer.com>. Acesso em: 21 de jun. 2010.

[6] YAESU. Disponível em:<http://www.yaesu.com>. Acesso em: 21 de jun. 2010.

[7] ICOM. Disponível em: < http://www.icomamerica.com >. Acesso em: 21 de jun. 2010.

## **Agradecimentos**

Os autores agradecem ao Programa PIBIC/INPE - CNPq/MCT e ao Laboratório de Ciência Espaciais de Santa Maria – LACESM da Universidade Federal de Santa Maria – UFSM, pelo apoio no desenvolvimento do Trabalho.